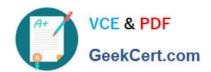

# NCP-5.10<sup>Q&As</sup>

Nutanix Certified Professional (NCP) 5.10 Exam

# Pass Nutanix NCP-5.10 Exam with 100% Guarantee

Free Download Real Questions & Answers **PDF** and **VCE** file from:

https://www.geekcert.com/ncp-5-10.html

100% Passing Guarantee 100% Money Back Assurance

Following Questions and Answers are all new published by Nutanix Official Exam Center

- Instant Download After Purchase
- 100% Money Back Guarantee
- 365 Days Free Update
- 800,000+ Satisfied Customers

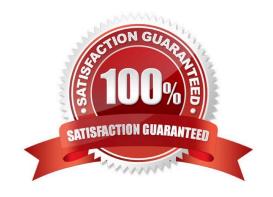

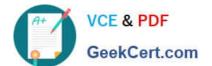

### https://www.geekcert.com/ncp-5-10.html 2024 Latest geekcert NCP-5.10 PDF and VCE dumps Download

#### **QUESTION 1**

An administrator wants to give a user the ability to manage Self-Service projects, but not create a new project. What role must the administrator assign to the user?

- A. Project Admin
- B. Consumer
- C. Self-Service Admin
- D. Developer

Correct Answer: C

Reference: https://portal.nutanix.com/page/documents/details?targetId=SSP-Admin-Guide-v5\_10:ssp-ssp-components-c.html

#### **QUESTION 2**

An administrator receives an alert email that indicates that a health check has failed. Which action should the administrator take to collect more information on the failed check?

- A. In the Prism Web Console, select the URL included in the check details
- B. Re-run the check from the CVM CLI using the ncc command
- C. Forward the alert email to Nutanix Support requesting more information
- D. Use the ncli command on the CVM to view the details of the check

Correct Answer: B

Reference: https://portal.nutanix.com/page/documents/kbs/details?targetId=kA00e000000CsINCAS

#### **QUESTION 3**

Which component ensures uniform distribution of data throughout the cluster to eliminate hot spots and speed up rebuilds?

- A. Cassandra
- B. Distributed Storage Fabric
- C. High Availability
- D. Acropolis App Mobility Fabric

Correct Answer: B

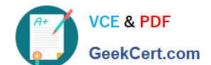

## https://www.geekcert.com/ncp-5-10.html

2024 Latest geekcert NCP-5.10 PDF and VCE dumps Download

#### **QUESTION 4**

AHV IPAM assigns an IP address from the address pool when creating a managed VM NIC. At which two instances does the address release back to the pool? (Choose two.)

- A. The VM is deleted
- B. The IP address lease expires
- C. The IP address is changed to static
- D. The VM NIC is deleted

Correct Answer: AD

An IP address is assigned from the pool of addresses when a managed VM NIC is created; the address is released back to the pool when the VM NIC or VM is deleted. Be sure to work with your network team to reserve a range of addresses for VMs before enabling the IPAM feature to avoid address overlap.

Reference: https://next.nutanix.com/blog-40/virtual-networks-for-virtual-machines-in-acropolis-hypervisor-6640

#### **QUESTION 5**

Which two capabilities does IPAM provide in a Nutanix networking configuration? (Choose two.)

- A. Allows proxy server settings to be set up for a defined network
- B. Allows AHV to assign IP addresses automatically to VMs using DHCP
- C. Configures a VLAN with an IP subnet and assigns a group of IP addresses
- D. Configures firewall rules to prevent or allow certain TCP/IP traffic

Correct Answer: BC

Reference: https://hyperhci.com/2020/01/10/configure-nutanix-virtual-network-with-ipam/

Latest NCP-5.10 Dumps NCP-5.10 VCE Dumps NCP-5.10 Braindumps